## Local Service Request (LSR) Specific Entries for

# **IMA Interim Exception Handling**

#### The following information must be used to submit an LSR through IMA for a Shared Loop request.<sup>1</sup>

• The LSR must be completed by following established requirements for an Unbundled Loop. All the required fields must be filled out.

The following fields have been identified as "exceptions" for the Shared Loop request.

- LSR FORM
  - PON field must contain the PON number with the last digits must be SL (e.g. U12345601SL, where SL indicates a Shared Line).
- DDD field must contain the standard interval for Shared Loop of 5 days
- NC/NCI/SEC NCI field must contain information for a Two (2) wire Non-Loaded Unbundled Loop that is valid per the CO-PROVIDER interconnection agreement.

| TYPE OF<br>LOOP: | NC<br>CODE: | NCI CODE<br>AT CKL1: | NCI CODE AT<br>CKL2: |
|------------------|-------------|----------------------|----------------------|
| 2-W NL           | LX-N        | 02QC5.OOS            | 02IS5                |
| 2-W NL           | LX-N        | 02QB9.00H            | 02DU9.00H            |

- Example of NC/NCI Code Table
- BAN1 must contain the summary bill number for Shared Loop. The CO-PROVIDER is responsible to load the summary bill number into IMA "Pull-Down" menu tool for Shared Loop.
- REMARKS field must contain:
- Begin with the text "SHARED LOOP REQUEST / "
- Followed by the text "SPLITTER INFORMATION: "

<sup>&</sup>lt;sup>1</sup> The exception handling entries would also be used for LSR (LFOG version 3) submitted via existing Fax Process.

Followed by the POTS Splitter information as provided on APOT with specific unit number. The format of the new POTS Splitter information is different than previous received CFA format.

The format for "common splitter" is as follows:

C20.0010122.33.02-001

ZCID Floor Bay Shelf Specific Unit & Aisle

The format for "inside the cage splitter" is as follows:

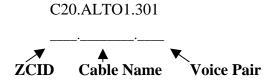

• Followed by the text " / END USER TN OF LOOP TO BE SHARED: "

Followed by the actual End User telephone number to be shared.

Example of REMARKS Field SHARED LOOP REQUEST / SPLITTER INFORMATION: C20.0010122.33.02-005 / END USER TN OF LOOP TO BE SHARED: 612 344-0000

• Manual Indicator field must be set to Y – Remarks must be processed manually.

<u>NOTE:</u> It is extremely important that the remarks field is filled out as above **and** that the manual indicator is set to yes. **If the remarks field is blank OR the manual indicator is not set to yes, the order will likely flow through and result in an Unbundled Loop.** Some of the potential ramifications of an input error resulting in an unbundled loop may include:

- 1. The customer losing all existing service on a loop.
- 2. The customer losing the TN and the TN would be placed in aging. The TN may not be able to be restored to the customer.
- 3. The customer losing central office facilities and the facilities are available for reuse. The facilities may not be available to restore service.
- 4. The Co-Provider being charged for provisioning an Unbundled Loop.
- 5. The Co-Provider being charged for restoring service to the customer.
- 6. The Co-Provider being liable to the customer for the loss of service, including the loss of 911 service.

### • END USER FORM

• No exceptions

#### • LOOP SERVICE FORM

• CFA field must contain valid CFA information (This must be the associated frame termination information which are available and not dedicated to the POTS Splitter)

An example of the CFA data is: ALT01 VF-2WIRE 34 MPLSMNDT MPLSMNDTHJ1 Below is a screen shot of a correctly filled out REMARKS section of the LSR form: (note in splitter info-.010122. should be .0010122. "7digits")

| M Local Service Request                                                                                                    | ×           |
|----------------------------------------------------------------------------------------------------|-------------|
| Administrative Section                                                                                                    | -           |
| CCNA     PON     VER     LSR NO     LOCQTY     HTQTY     AN       U99     U1234SL     0     303-451-7474-001       Admin     Billing     Contact     Hunting     Remarks            |             |
| Remarks                                                                                                    |             |
| SHARED LOOP REQUEST / SPLITTER INFORMATION: C20.010122.33-02-005 / END USER TN OF LOOP TO BE SHARED: 303-451-7474   Manual Ind Pending Order Y - Remarks must be processed manually |             |
|                                                                                                    |             |
| OK Print Preview E-mail Clear                                                                                                    | Reset       |
|                                                                                                    | ╶────────── |
|                                                                                                    |             |